## **Post analysis of SNV calls: Annotating, filtering and quality assessment**

Yaron S. Butterfield\*, Richard Corbett\*, Steve JM Jones, İnanç Birol

Genome Sciences Centre, BC Cancer Agency, Vancouver, BC, Canada \* These authors contributed equally.

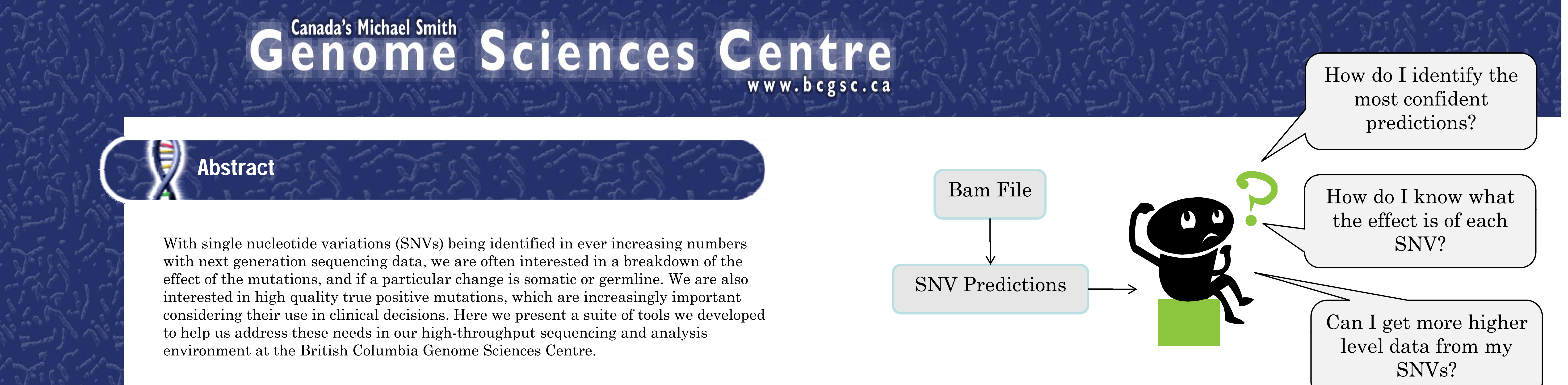

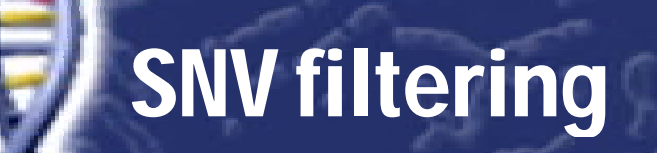

Before SNVs are annotated, a level of filtering can be applied to improve confidence SNVannotator is a python script part of the PASsiT package that takes a list of and decrease false positives. SNVs are scored by a combination of allelic frequencies, mutations from various sources such as Samtools' Pileup/varFilter, GFF, VarScan, strandedness, read positions, and SNV caller-reported quality. For each mutation, we VCF, or SNVMix, and classifies the effect of each SNV. Using reference data from strand and read position the mutant base comes from. We then partition the read pileup file into groups of unique value for each of the metrics. By calculating the dbSNP concordance along the full scale of each of our metrics, we are able build a lookup table that to estimate this concordance for any SNV identified in a similar library. This allows us to take a pileup file and rank the identified SNVs by order of novel non-synonymous SNVs is generated with the associated protein and its amino confidence. Below we show how each of these metrics relates to dbSNP concordance. acid change resulting from the mutation. If a matched tumor/normal pair is given,

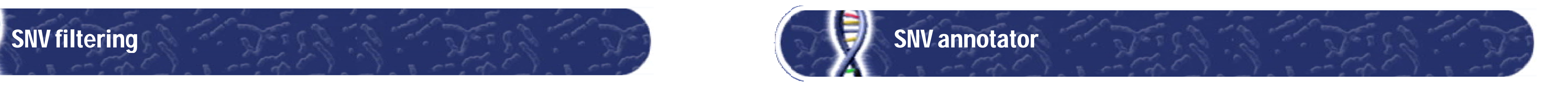

count how many times the SNV or the reference allele is present, as well as which Ensembl, SNVannotator outputs an annotated list of SNVs identifying if a mutation is We then partition the read intergenic or intragenic; and if the latter, what gene it is in, and if it's in the 5' or 3' .<br>UTR, intron or exon. If in an exon, the mutation is marked as synonymous or non-UTR, intron or exon. If in an exon, the mutation is marked as synonymous or non-<br>synonymous according to its effect. SNVs are identified as known or novel with respect to the list of polymorphisms recorded in the dbSNP repository. In addition, a list of SNVannotator identifies somatic non-synonymous mutations by comparing the SNV

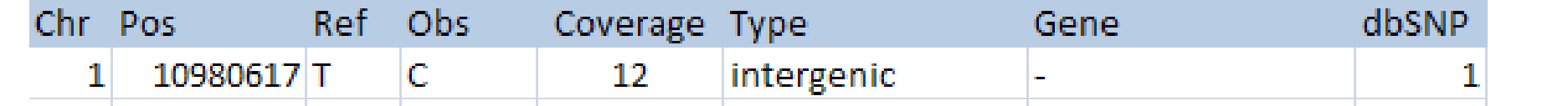

Total number of SNPs: 2165750 dbSNP 129 concordance: 0.9044

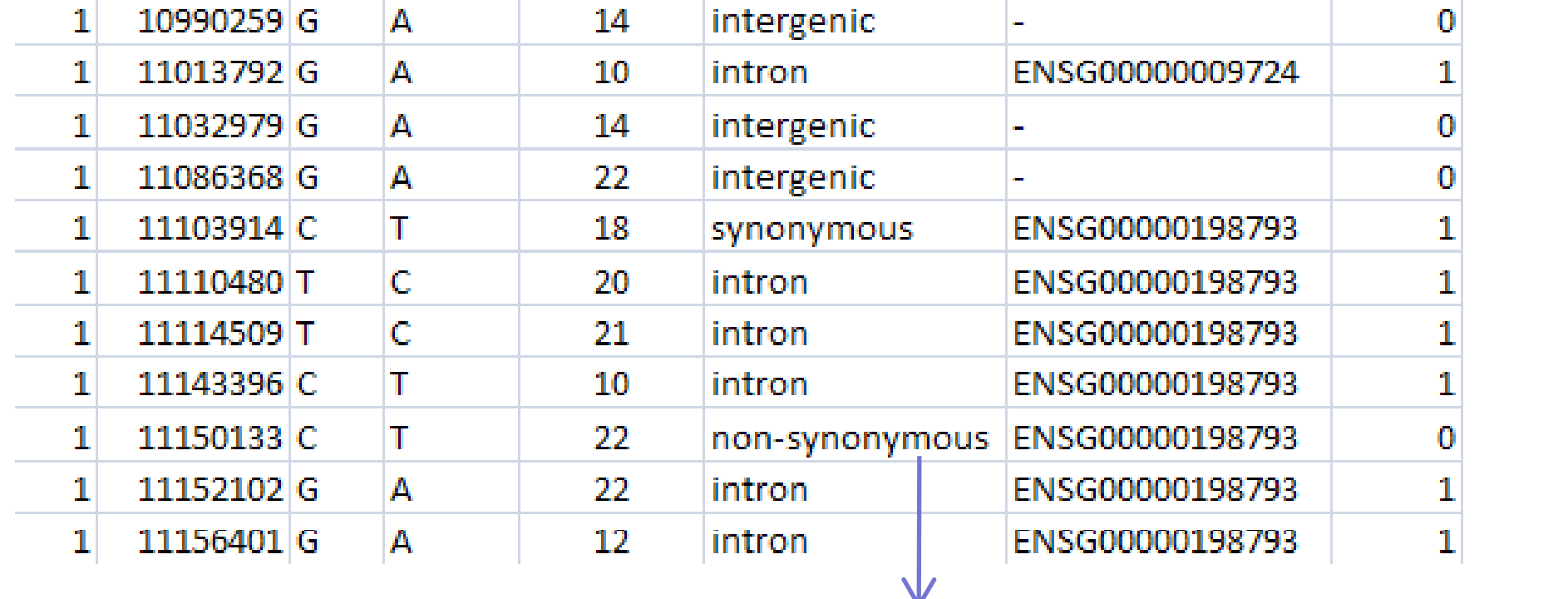

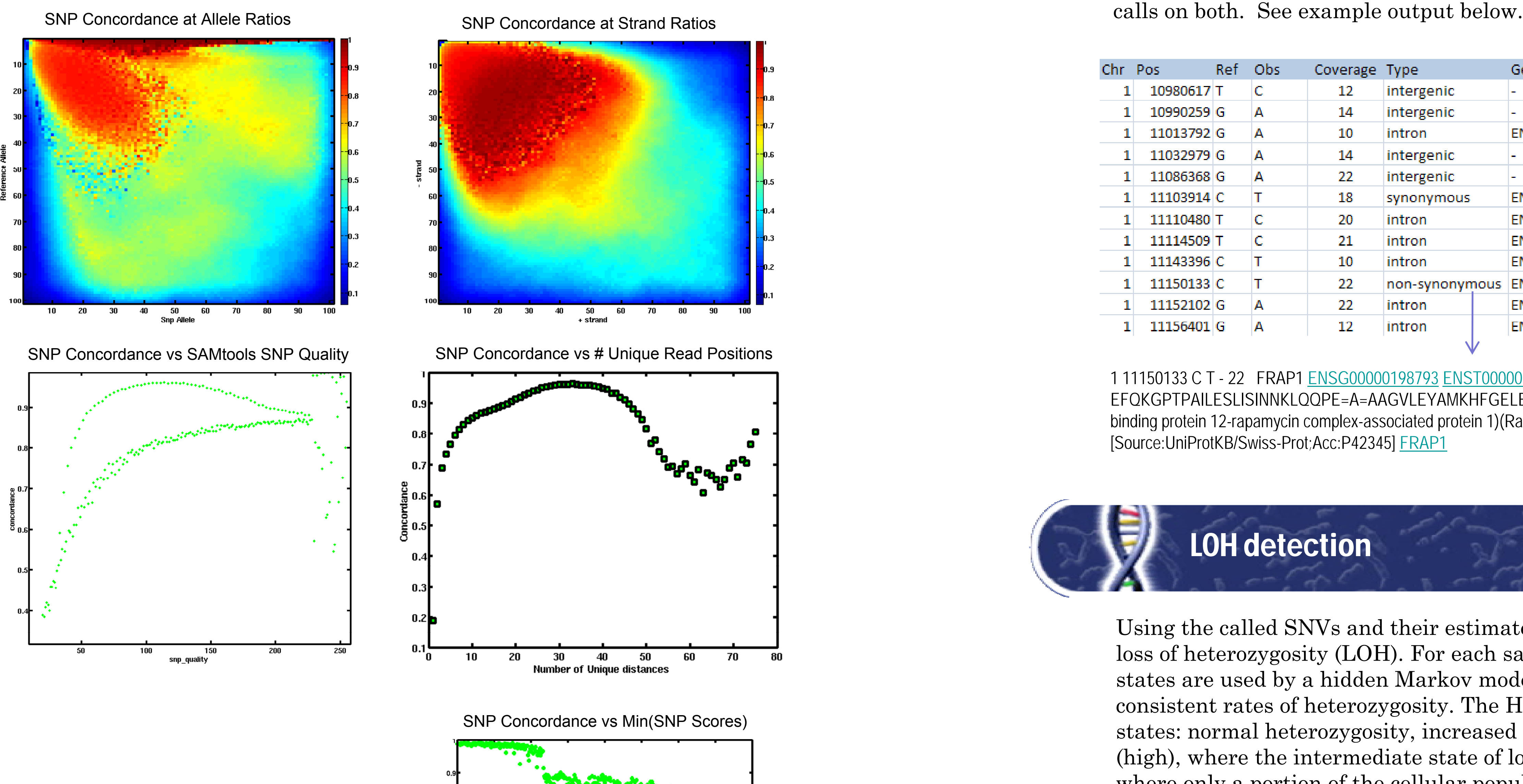

Intergenic: 1353654 Intragenic: 812096 not coding: 8503 5-UTR: 1977 3-UTR: 20610 intron: 764327 synonymous: 8521 non-synonymous: 8158 novel non-synonymous: 792 somatic novel non-synonymous: 192

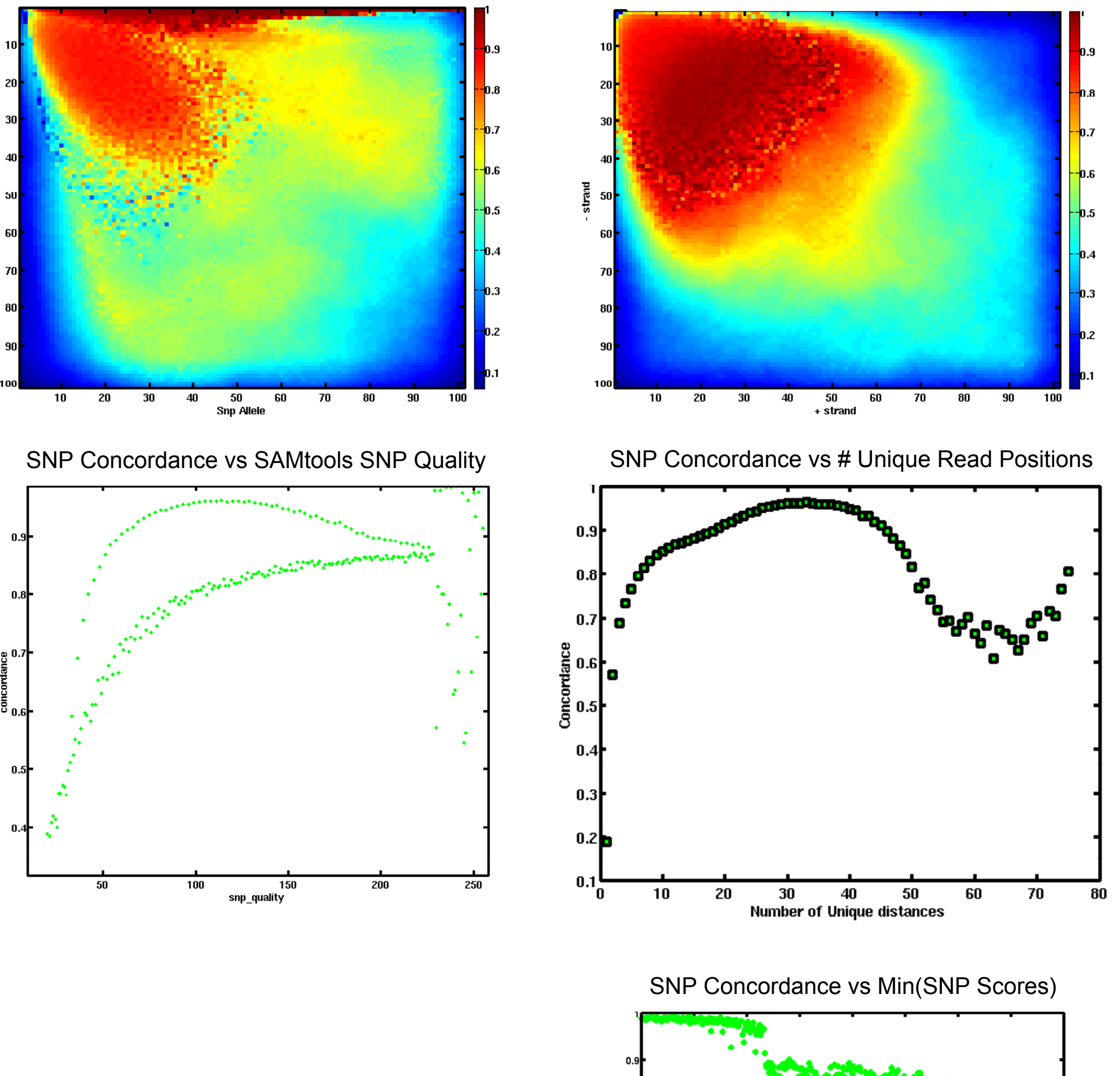

## 1 11150133 C T - 22 FRAP1 ENSG00000198793 ENST00000361445 4282 1428 A T

EFQKGPTPAILESLISINNKLQQPE=A=AAGVLEYAMKHFGELEIQATWYEKL FKBP12-rapamycin complex-associated protein (FK506 binding protein 12-rapamycin complex-associated protein 1)(Rapamycin target protein)(RAPT1)(Mammalian target of rapamycin)(mTOR) [Source:UniProtKB/Swiss-Prot;Acc:P42345] FRAP1

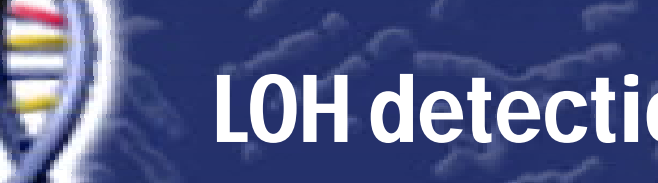

## LOH detection

Using the called SNVs and their estimated zygosity states, we also identify regions of loss of heterozygosity (LOH). For each sample, genomic bins of consistent SNV zygosity states are used by a hidden Markov model (HMM) to identify genomic regions of consistent rates of heterozygosity. The HMM partitions each tumor genome into three SNP Concordance vs Min(SNP Scores) states: normal heterozygosity, increased homozygosity (low), and total homozygosity  $(high)$ , where the intermediate state of low homozygosity represents a genomic region where only a portion of the cellular population sampled had lost one of the alleles.

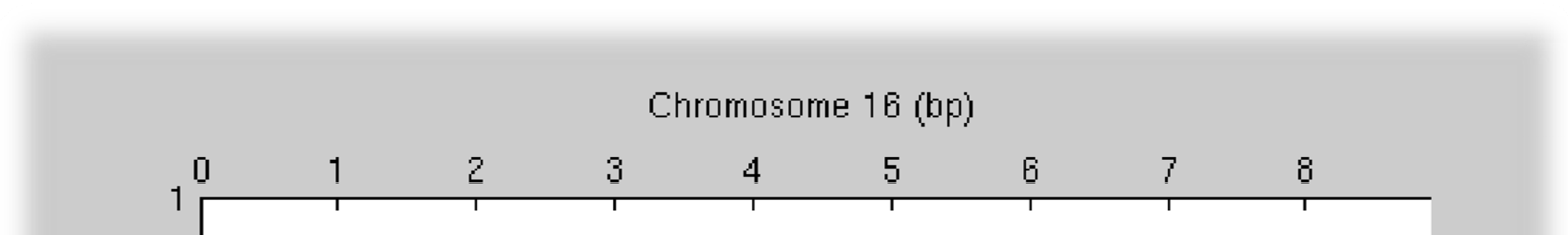

Finally we show how our meta score stratifies the SNPs in a library not used for training.

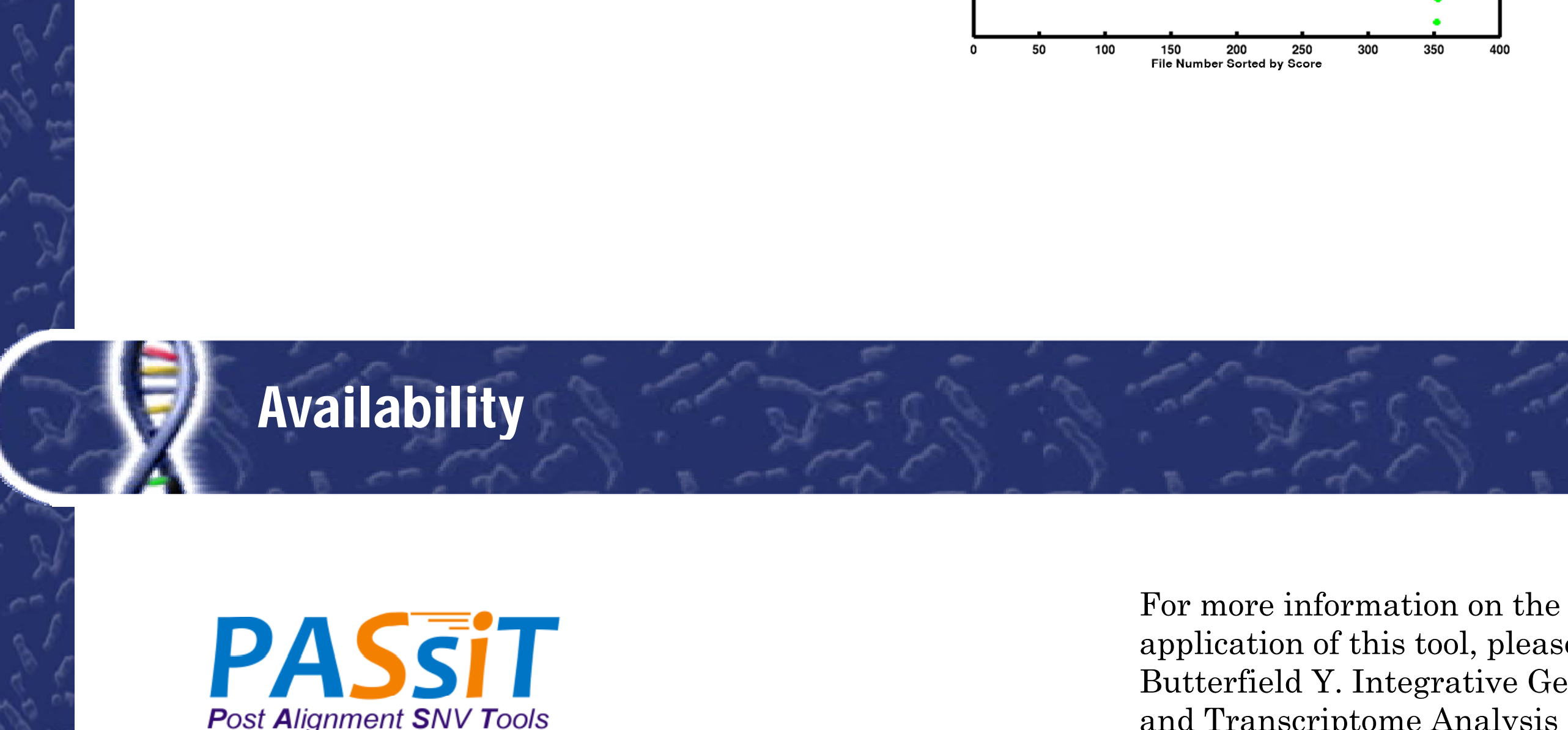

application of this tool, please see: Butterfield Y. Integrative Genomic and Transcriptome Analysis of Oligodendroglioma

(B tt file) and the first state of the first state of the first state of

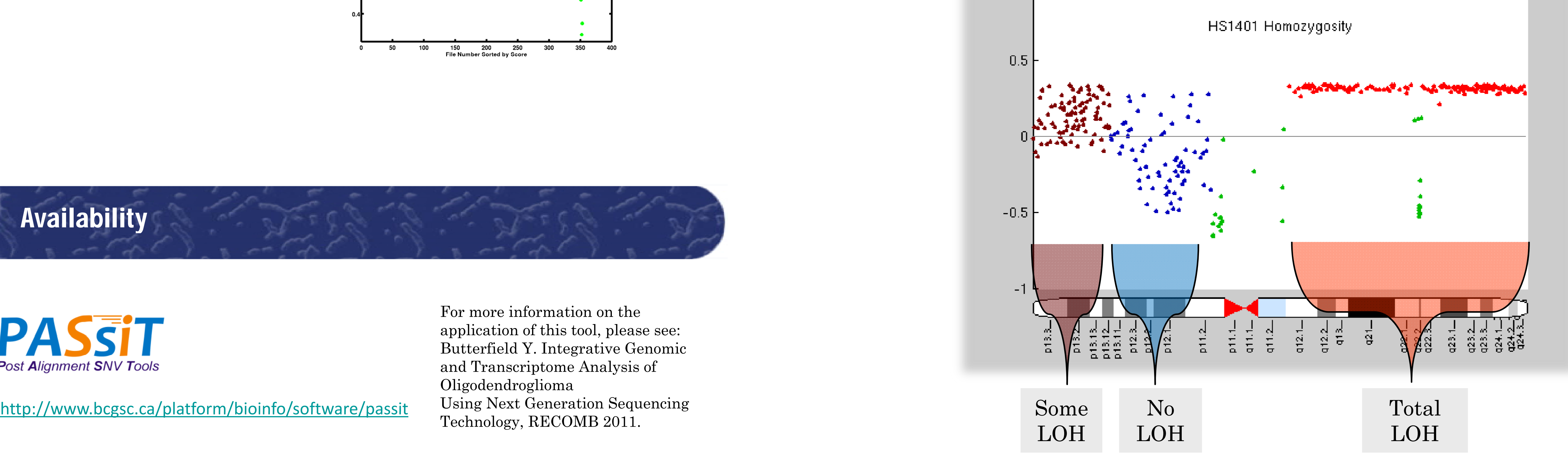

**COURSE OF A SUBSTANTIAL COURSE OF A SUBSTAINARY COURSE OF A SUBSTAINARY COURSE OF A SUBSTAINARY COURSE OF A SU COUP AND** Genome Sciences Centre BC Cancer Agency e 600 W 10th Ave Belancouver BC V5Z 4E6 . Canada . tel.604.877.6086 . fax.604.877.6085 . www.bcgsc.ca